## SAP ABAP table ISU\_CORR\_BILL\_WP {Work Parameters of Bill Correction}

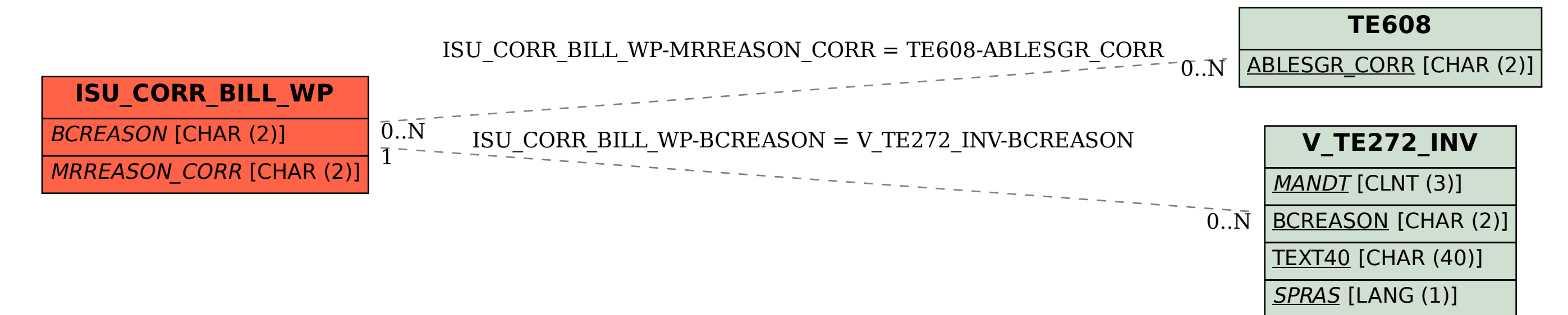